#### **In Sound Mind Crack Keygen With Serial number License Code & Keygen Free (Latest)**

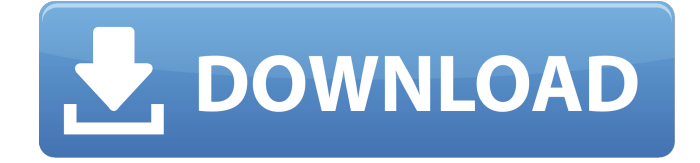

In this video I show how to use this application to make awesome music videos and movies. Here I will demonstrate how I make my own music videos using this game. You can even apply your own background picture, logos and music. Also there are multiple camera effects that you can apply including the most of those that can be found on a smartphone. The video will be rendered to a high quality video file in a format of your choice.Features: . Customizable background . Project files can be imported . High quality video can be made . Multiple ways to apply custom themes . Customizable audio filters . High quality audio can be applied . Video filters . Mix videos . Make music videos . Make movies . Embed in webpages . Free to use . Freely customizable . Freely controllable . Unlimited time rendering . Lightly customizable . Works on Android and iOS This software is free to use and you can save your progress in it as a game to make a high quality song or movie. This application is completely free to use. It's a simple video editor which allows you to open video/audio files in various sections and can add, delete, move or rotate some of them. In addition, it allows you to apply video/audio effects to your videos. This application is very useful for those who want to save time with editing videos, due to its simplicity and ease of use. It also allows you to record a video with a camera, so you can produce a video showing a hobby event. 5 Essential Video Editing Apps for iPhone by Christopher Hinton @ Android Apps 5 Essential Video Editing Apps for iPhone by Christopher Hinton@Apps.HipMob.com If you're like me, you probably have hundreds of video files sitting around on your phone or iPad and as you find new media, you'll want to either create a new folder for your videos, or add them to a playlist for later use. If you don't know where to start with video editing, I have a list of 5 essential apps that I think are pretty cool, especially for editing videos in the iPhone or iPad world. And for good reason, I'm going to tell you how I actually use these 5 apps. First up, we have iMovie – a video editing app that was released by Apple in 2008 and

#### **Features Key:**

Cinematic-style gameplay, Searching for the secret islands and their respective treasures, Two different game modes: a classic adventure mode, or a horde mode, Automata-style animations, Multiple voice-overs, Realistic behavior of the hero.

Use these keys to quickly open the game:

- Windows hold down [Ctrl]+[Alt]+[Spacebar]
- Mac hold down [Cmd]+[Shift]+[Spacebar]

Also check out these

What is an automatic game jam? A dedicated group of people sets a goal and the rest of us cheer and hope for the best. The game comes out in the same amount of time as regular game jam, but the quality level of the game is much higher. In this game jam we have to

develop...repo.opencog.xyz00/files/user/mngmntg/project-something-to-my-personal-wish-listWed, 27 Oct 2017 07:53:38 +0000 there more level to this game jam?Tue, 05 Nov 2017 06:04:09 +0000

# **In Sound Mind Crack**

Be careful not to get lost in the darkness or you will have no chance of getting out alive. System Requirements: Minimum: RAM: 512 MB Processor: 600 MHz DVD/CD Drive: 30 MB DirectX®: DirectX9 Compatible Hard Drive Space: 4 GB Recommended: RAM: 1 GB Processor: 1 GHz DVD/CD Drive: 50 MB DirectX®: DirectX9 Compatible Hard Drive Space: 4 GB Memory: 256 MB Graphics: 128 MB DirectX 9.0c Compatible A good headset (optional) ABOUT THE GAME: I am Jason Ream, a man stuck in-between the worlds of living and dead. There's no way out and no way home. As you play you will have to fight your way through the unknown mazes. The people you meet will show you the way but you have to be careful who you trust. Someone isn't who they seem to be. The mazes will change and become harder each time you play the game, you have to find the safe haven before you are killed. When you beat the maze, you will find an audio log where the person you know can help you to find the way to get back home. Awarded to any Ghosts n Goblins Game By Mr. Maru An Exelon Difficulty 12/03/2016 So, I was going to give this game a 3/5, which I thought was fair. But I don't think that's enough. This game is amazing! I want to give it more than a 3. The beginning is more like a tutorial, but that's only because of my complete lack of familiarity with the game. After that, you can just walk around and play like a normal game. If the difficulty is turned off, you get to kill the same enemies in the same way you would. There are a lot of enemies to kill, but you can tell them apart at once, so it's not really a problem. If the difficulty is turned on, however, there's a lot more going on. Enemies will block your way on the paths, and certain blocks will change to let you pass. Some of those changes can be detected with a sensor, but a lot of them can't. And all of those things that can't be detected with the sensor can be blocked by a tripwire, which blows up. That's something that c9d1549cdd

# **In Sound Mind Crack + Free [Win/Mac] [April-2022]**

Train Sim World is a digital platform for rail simulation, involving the operation of one or more locomotives by one or more operating crews. Visit for more information. This add-on is designed for use with "Train Sim World® 2: West Somerset Railway" Region: The West Somerset Railway is a 4½-mile line which links Chew

Magna station with a junction on the Bristol Somerset & Dorset Joint Railway line at Chew Valley Parkway railway station. It was opened in 1893 by the Bristol & Somerset Railway Company. Licensee: To promote train simulation. A fantastic historic base for walking tours and a fantastic drive through to the Severn Gorge. Important note to users: The Licensee, operators and users of "Train Sim World® 2" remains under no contractual obligation to expand, support, and/or update the "Train Sim World® 2" content or functionality. Price: £0.99 GBP (approx. \$1.44 US Dollars) File Size: 2.64 MB Format: FINAL RELEASE! More From WMD Product: Train Sim World® 2: West Somerset Railway Route Add-On Game "Train Sim World® 2: West Somerset Railway Route Add-On" Gameplay: Train Sim World is a digital platform for rail simulation, involving the operation of one or more locomotives by one or more operating crews. Visit for more information. This add-on is designed for use with "Train Sim World® 2: West Somerset Railway" Region: The West Somerset Railway is a 4½-mile line which links Chew Magna station with a junction on the Bristol Somerset & Dorset Joint Railway line at Chew Valley Parkway railway station. It was opened in 1893 by the Bristol & Somerset Railway Company. Licensee: To promote train simulation. A fantastic historic base for walking tours and a fantastic drive through to the Severn Gorge. Important note to users: The Licensee, operators and users of "Train Sim World® 2" remains under no contractual obligation to expand, support, and/or update the "Train Sim World® 2" content or functionality. Price: £0.99 GBP (approx. \$1.44 US Dollars) File Size: 2.64 MB Format:

### **What's new:**

**to Level 9 Level 9 is a particularly challenging unit. It's not one you want to go against. When you first encounter one though, you'll likely think "Oh, lucky I have my level 8 weapon." Any level below 9 is terrible. Go with something you can't lose, perhaps an elemental. To win your first game against a level 9 you'll need some serious skills and a high luck sense. Let's run through some tips that will help you out. 1. Get Up to Speed, Go! If you start level 9, be sure to be in a hurry. If you get to late, you might not get a chance to heal your units at all, and most of the time you'll have no defenses. When a level 9 starts to charge you, it's best to jump back into the dungeon to heal (by your pup tent) if necessary, then hide and wait with your units. 2. Facing Charr is Tricky! When a Charr attacks, they will run up to your pet tent. You could run if you have a better weapon, but most people normally stay and do battle. You can always try to force them off, but it can be hard. One thing you can do when a charr is attacking is to charge at it. Press the 'A' key to attack when the Charr is within range to the Pet tent. The Charr will likely turn on you, but as long as there are some sprites, it should count as a loss to the Charr. If the Charr is close to the Pup tent, use Left Mouse to break its attack. 3. You Can't Hide in the Woods It's pretty easy to hide in the woods. You probably noticed the text on the first line says "That is where you are." While you're fighting, you can click on one of the trees to hide, but while sleeping, and while jotting notes, you can only hide on the edge of the map, not in the**

**woods itself. If you run, some units will get stuck in the trees. You can also use the 'B' key to change to another 'Life' state that allows you to hide, but it costs 4 energy. 4. Don't Get into a Pickle! Going down a dungeon by heart, many people ignore a certain part. Always check your abilities, and your enemy abilities. You often get labeled with an unfamiliar ability** 

### **Free Download In Sound Mind Crack + [Updated] 2022**

**With the release of the new VLT 5 Autoplay Pokies feature in 2014, new Pokies features were added to bring the game up-to-date to meet the needs of modern players. Players now have the ability to play pokies with autoplay, they can sit back and relax while the game spins for them, while the game is also self-loading automatically, so they won't have to wait for a game to start while in a queue or waiting for a vehicle to arrive at a machine in a resort. The new VLT 5 Autoplay gaming environment also includes new realistic sound effects and graphics to match the pokie's new visual theme. Features: 40 Symbols 5 Reels 15 Paylines across 5 reels 5 Paylines Down VLT 5 Autoplay In the mean time it is highly important that you know how to install VLT 5 Autoplay.If your looking for some pokie guide you might be interested in out Pokies4fun guide to pokies. Useful Searches gambitpokies.com is a participant in the Amazon Services LLC Associates Program, an affiliate advertising program designed to provide a means for sites to earn advertising fees by advertising and linking to Amazon.comLocalbitcoins owners have mostly stayed on the sidelines during the recent Bitcoin price drop and regulatory uncertainty in China. But one exchange launched its own Bitcoin futures trading last week, despite the ongoing efforts to regulate digital currencies in China. In August 2015, Chinese regulators cracked down on digital currency exchanges amid concerns the currency could be used to fund capital outflows or terrorist attacks. The People's Bank of China, China's central bank, issued a "final warning" to the exchanges, and on Sept. 4, Bitcoin trade was banned. In order to prevent a regulatory crackdown, Bitcoin exchanges had to bootleap. In January this year, Huobi exchange announced the first-ever Bitcoin futures contracts. The futures**

**launched on the exchange's blockchain, the same platform used by Bitcoin, and lets users hedge their exposure to the price movements of Bitcoin through a standardized contract. Last week, the future continued to grow, as Huobi announced it would add two more products: on its Bitcoin exchange, and through a contract for traders who use its futures markets. Last weekend, Huobi also suspended trading in Bitcoin itself for 12 hours after a bug**

# **How To Install and Crack In Sound Mind:**

- **Unrar.**
- **Click on Download Button.**
- **Copy the 4 zip files.**
- **Go to the setup folder.**
- **Paste the files where you want and click install.**
- **Enjoy the music!**

### **System Requirements For In Sound Mind:**

**4 GB of RAM Processor: Intel Core i5 3.1 GHz or equivalent Graphics: NVIDIA GeForce GTX 780 or equivalent (AMD equivalent recommended) OS: Windows 10 or Windows 7 Hard Drive Space: 5 GB Network: Broadband Internet Connection Must be a part of a software development company, university, small business, or individual student Minimum Certificate of Completion from NESU: 1.0 Maximum Certificate of Completion from NESU: 6.0 Optional Prerequisite: Excel proficiency**

# **Related sites:**

<https://ayoikut.com/advert/xpraize-beta-universal-keygen-2022/> [https://earthoceanandairtravel.com/2022/07/20/card-quest-crack-keygen](https://earthoceanandairtravel.com/2022/07/20/card-quest-crack-keygen-with-serial-number-download/)[with-serial-number-download/](https://earthoceanandairtravel.com/2022/07/20/card-quest-crack-keygen-with-serial-number-download/) [https://covid19asap.com/wp](https://covid19asap.com/wp-content/uploads/2022/07/Im_Calling_The_Cops.pdf)[content/uploads/2022/07/Im\\_Calling\\_The\\_Cops.pdf](https://covid19asap.com/wp-content/uploads/2022/07/Im_Calling_The_Cops.pdf)

<http://sturgeonlakedev.ca/wp-content/uploads/2022/07/lyzquan.pdf> <https://parisine.com/wp-content/uploads/2022/07/wandap.pdf>

https://media1.ambisonic.se/2022/07/You\_Have\_10\_Seconds\_3\_Cheat\_Code [Download.pdf](https://media1.ambisonic.se/2022/07/You_Have_10_Seconds_3_Cheat_Code_Download.pdf)

[https://www.grenobletrail.fr/wp-content/uploads/2022/07/Adventure\\_Llama\\_T](https://www.grenobletrail.fr/wp-content/uploads/2022/07/Adventure_Llama_Trainer_PCWindows_April2022.pdf) rainer PCWindows April2022.pdf

[https://www.la-pam.nl/silicon-dreams-cyberpunk-interrogation-cheat-code](https://www.la-pam.nl/silicon-dreams-cyberpunk-interrogation-cheat-code-torrent-free-final-2022/)[torrent-free-final-2022/](https://www.la-pam.nl/silicon-dreams-cyberpunk-interrogation-cheat-code-torrent-free-final-2022/)

<https://koeglvertrieb.de/wp-content/uploads/2022/07/lashsal-1.pdf> [http://compasscarrier.com/almighty-kill-your-gods-supporters-pack-cheat](http://compasscarrier.com/almighty-kill-your-gods-supporters-pack-cheat-code-x64-april-2022/)[code-x64-april-2022/](http://compasscarrier.com/almighty-kill-your-gods-supporters-pack-cheat-code-x64-april-2022/)

[http://dottoriitaliani.it/ultime-notizie/senza-categoria/idle-champions-ascenda](http://dottoriitaliani.it/ultime-notizie/senza-categoria/idle-champions-ascendant-widdle-theme-pack-patch-full-version-registration-code-download-x64-latest-2022/) [nt-widdle-theme-pack-patch-full-version-registration-code-download](http://dottoriitaliani.it/ultime-notizie/senza-categoria/idle-champions-ascendant-widdle-theme-pack-patch-full-version-registration-code-download-x64-latest-2022/)[x64-latest-2022/](http://dottoriitaliani.it/ultime-notizie/senza-categoria/idle-champions-ascendant-widdle-theme-pack-patch-full-version-registration-code-download-x64-latest-2022/)

<https://italytourexperience.com/wp-content/uploads/2022/07/egbifarr.pdf> [https://yooyi.properties/wp-content/uploads/2022/07/Vein\\_Hotel.pdf](https://yooyi.properties/wp-content/uploads/2022/07/Vein_Hotel.pdf)

<https://wavecrea.com/wp-content/uploads/2022/07/kassmar.pdf>

<https://www.kisugarshop.com/wp-content/uploads/2022/07/jerzan.pdf>

[https://unsk186.ru/torque-drift-mad-mike-driver-car-hack-with-registration](https://unsk186.ru/torque-drift-mad-mike-driver-car-hack-with-registration-code-latest/)[code-latest/](https://unsk186.ru/torque-drift-mad-mike-driver-car-hack-with-registration-code-latest/)

[https://trg2019.net/wp-content/uploads/2022/07/Big\\_Fish.pdf](https://trg2019.net/wp-content/uploads/2022/07/Big_Fish.pdf)

[https://togetherwearegrand.com/tiger-tank-59- -a-gun-mp035-hack-mod-free](https://togetherwearegrand.com/tiger-tank-59- -a-gun-mp035-hack-mod-free-registration-code-for-windows/)[registration-code-for-windows/](https://togetherwearegrand.com/tiger-tank-59- -a-gun-mp035-hack-mod-free-registration-code-for-windows/)

[http://shaeasyaccounting.com/wp-](http://shaeasyaccounting.com/wp-content/uploads/2022/07/Lets_not_stay_friends-1.pdf)

[content/uploads/2022/07/Lets\\_not\\_stay\\_friends-1.pdf](http://shaeasyaccounting.com/wp-content/uploads/2022/07/Lets_not_stay_friends-1.pdf)